## **Programm-Lister**

Für jeden Basic-Programmierer ist es wichtig, den Überblick zu behalten. Programm für alle Atari-**Dieses** Computer gibt nur jeweils einen Befehl pro Zeile aus.

Das Programm »Basic-Programm-Lister« gibt Basicprogramme in übersichtlicher Form auf Drucker, Bildschirm oder irgendeinem anderen Gerät aus. Dabei wird für jeden Basic-3efehl innerhalb einer Programmzeile eine neue Druckzeile begonnen. »FOR-NEXT-Schleifen und »IF«-Konstruktionen werden eingerückt und nicht druckbare Zeichen durch andere ersetzt, so daß man keine »DATA«-Zeilen benutzen muß, um Maschinensprachprogramme in das Listing zu integrieren. Das auszugebende Programm muß mit »LIST« abgespeichert worden sein.

## Erst Umwandlung in »LIST«-Datei

Laden des Programms »Basic Programm Lister«: Bei eingeleatem Basic-Modul die Diskette booten und mit »RUN" D: PROGRAMMNAME" starten. Danach werden Sie nach dem Namen des zu listenden Programms, dem Ausgabegerät und nach der Länge der auszudruckenden Programmzeilen gefragt. Als Ausgabegerät können dabei der Bildschirm (E:) oder der Drucker (P:) gewählt werden.

Das zu listende Programm muß als »LIST«-Datei auf dem Speichermedium - Diskette oder Kassette - vorliegen.

So wandelt man ein auf Diskette mit »SAVE« abgespeichertes Programm in eine »LIST«-Datei um: Programm wie üblich mit »LOAD"D:PROGRAMMNAME"« einlesen und mit »LIST" D: PROGRAMMNAME"« wieder abspeichern. Achten Sie bitte darauf, daß auf Ihrer Diskette noch genügend Platz vorhanden ist. Sollte einem aber nur ein Kassettenrecorder zur Verfügung stehen, muß man das entsprechende Programm mit »CLOAD« laden und mit »LIST"C:PROGRAMMNAME"« wieder abspeichem

Programmbeschreibung:

Zeilen 1000 bis 1070 - Initialisierung:

Die Strings werden dimensioniert, die Ein- und Ausgabekanäle vorbereitet und der linke Bildschirmrand auf Null gesetzt. Zeilen 1080 bis 1200 - Eingabe der Parameter:

Die Dateinamen der Eingabedatei und des Ausgabegerätes werden abgefragt. Wird als erstes Zeichen kein gültiger Gerätenamé angegeben, so wird dem Dateinamen automatisch »D:« vorangestellt. Der so veränderte Dateiname wird auf dem Bildschirm ausgegeben. Außerdem muß die gewünschte Länge der Druckzeile angegeben werden (für Bildschirm zum Beispiel 40).

Zeilen 1210 und 1220 - Die Kanäle für Ein- und Ausgabe werden geöffnet:

Zeilen 1230 bis 1460 - Hauptschleife:

Zunächst werden alle Statusvariablen zurückgesetzt und ei-

ne Programmzeile geladen. Daraufhin wird die Zeilennummer in F1\$ übertragen, aus DAT\$ entfernt und ausgedruckt. Wenn man auf einem anderen Gerät als dem Bildschirm ausgibt (E:). dann wird jetzt die Zeilennummer der gerade geladenen Programmzeile auf dem Bildschirm ausgegeben. Liegt gerade eine »REM«-Zeile vor, oder befindet sich der Zeiger zwischen zwei Anführungsstrichen, dann werden alle Abfragen bis auf diejenigen, die das Ende einer Zeichenkette (zweiter Anführungsstrich) festlegt, übersprungen. Im folgenden wird überprüft, ob ein »REM«, »FOR«, »NEXT«, »IF« oder ein Doppelpunkt vorliegt und daraufhin die entsprechenden Flags einoder umgeschaltet. Zuletzt wird, je nachdem, ob sich das Zeichen vom Drucker mit Sicherheit ausgeben läßt (nämlich immer dann, wenn es sich nicht hinter einem »REM«-Befehl und nicht zwischen Anführungsstrichen befindet), eine der beiden Zeichenausgaberoutinen angesprungen, Ist das Dateiende erreicht, wird wegen des »TRAP«-Befehls zur Routine in Zeite 1770 zurückgesprungen.

Zeilen 1470 bis 1490 - Diese Routine gibt das in »WERT« angegebene ASCII-Zeichen auf dem Drucker aus.

Zeilen 1500 bis 1760 - Ist das angegebene Zeichen druckbar, dann wird es unverändert an die erste Routine übergeben. Handelt es sich um ein inverses Zeichen, dann wird dem Zeichen der ASCII-Code 126 vorangestellt. Im Listing erscheinen dann inverse Zeichen mit vorangestellter Schlangenlinie. Handelt es sich um ein »CONTROL«-Zeichen, dann wird es in geschweifte Klammern gesetzt. Editierzeichen werden durch in geschweiften Klammern stehende Namen ersetzt. So bedeutet zum Beispiel »CLEAR«, daß erst Escape und dann die Clear-Taste gedrückt werden soll. Das »BUZZER«-Zeichen erreicht man übrigens über ESC-CTRL-2. Noch ein Wort zu »CINSERT« und »LINSERT«; »CINSERT:« (Character-Insert) wird über CTRL-Delete (ein Zeichen löschen), »LINSERT« (Line-Insert) über »SHIFT«-Delete (eine Zeile löschen) erreicht.

Zeilen ab 1770 - Hier springt das Programm hin, wenn irgendein Fehler aufgetreten ist. Bei Dateiende wird ein Fehler 170 (End of file) ausgegeben. Der Ausgabekanal wird geschlossen, um die eventuell noch im Druckpuffer befindlichen Zei-(Julian/Reschke/wb) chen auszugeben.

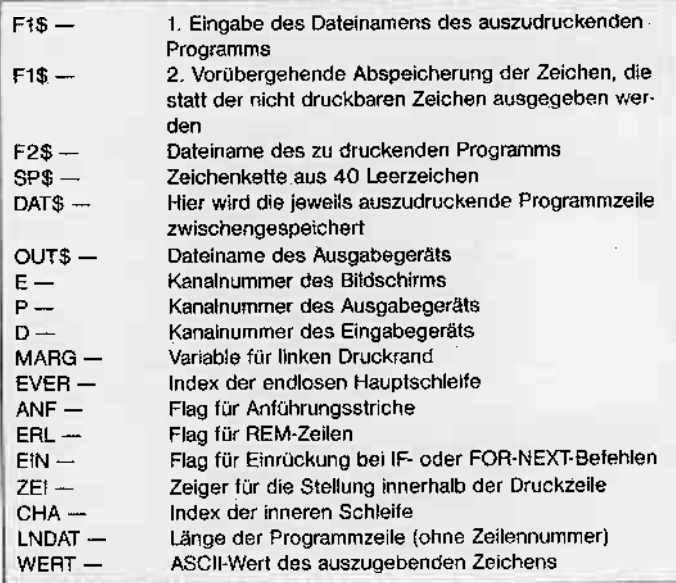

## Verwendete Variablen

Atori AGA/RAA/AGAXI/RAGXIJING

Ì

١

1000 REM BPL V1.1<br>1010 REM (c) Julian Reschke 1984 1020 REM 1030 REM INITIALISTERUNG 1040 DIM FIS(14), F25(14), 5P\$(40), DAT\$(<br>255), OUT\$(14): 5P\$(1)="": 5P\$(40)="": 5<br>P\$(2)=5P\$ 1950 P=2:CLOSE #P 1060 0=3:CLDSE #D<br>1070 E=1:CLDSE #E:OPEN #E,12,0,"E":POK<br>E 82,0:MARG=6:TRAP 1770<br>1080 REM EINGABE DER PARAMETER 1090 REM 1100 POKE 766,0<br>1110 ? "RBasicProgramLister V1.1":? "{ c) Julian F. Reschke 1984":? "WFilenam 1120 INPUT #E, F1\$: F1\${1+LEN(F1\$))=" ---".F2S=F15<br>1130 IF F1\${1,1}{>"C" THEN IF F1\${2,2}<br>{}"1" AND F1\${3,3}{>";" THEN F2\$="D:": F25(3)=F15 1140 ? "trilename: ";F2\$<br>1150 ? "+Destination: ";:INPUT #E,F1\$:<br>F1\$(1+LEN(F1\$))=" ":OUT\$=F1\$<br>1160 IF F1\$(1,1)=" " THEN F1\$="P":OUT\$  $= 515$ 1170 IF F1\$£1,13 ()"P" THEN IF F1\$£2,2)<br><)":" AND F1\$£3,33 ()":" THEN OUT\$="D:" :0015(3)=F15 1180 ? "+Destination: ";OUT\$ 1190 ? "Hlenght of line: ";: INPUT #E,L AE 1280 ? :? :? :POKE 766,1 1210 REM OPEN SOURCE FILE & DESTINATIO 1220 OPEN #D, 4, 0, F2\$: OPEN #P, 3, 0, DUT\$<br>1230 REM MAINLOOP 1240 TRAP 1770:FOR EVER=1 TO 1 STEP 0 1250 INPUT ND, DATS: REM ONE BASIC-LINE 1260 ANF=0:REM FLAG FUER ANFUEHRUNGSST RICHE 1270 ERL=0:REM FLAG FUER REMZEILE 1289 EIN=9:REM FLAG FUER EINRUECKUNG B ET IF<br>1290 ZEI=MARG:REM\_FLAG\_FUER\_STELLUNG\_I<br>1290 ZEI=MARG:REM\_FLAG\_FUER\_STELLUNG\_I NNERHALB DER DRUCKZEILE 1300 FOR CHO=1 TO LEN(DAT\$) 1310 IF DATS(CHA, CHA)=" " THEN F1\$=DAT<br>\$(1, CHA-1):DAT\$=DAT\$(CHA+1):POP :LNDAT =LEN(DAT\$):GOTO 1330 1328 NEXT CHA 1330 ? #P:IF CHA(6 THEN ? #P;5P\$(3,8-C HA); 1340 ? #P;F1\$;5P\$(6,MARG);:IF OUT\$(1,1)<br>}<>>CPE" THEN ? F1\$;"("; 1350 FOR CHA=1 TO LNDAT<br>1350 IF ANF OR ERL THEN 1420<br>1370 IF CHA(LNDAT-3 THEN IF DATS(CHA,C<br>HA+3)="FOR " THEN MARG=MARG+1:GOTO 141 я 1380 IF CHA(LNDAT-4 THEN IF DATS(CHA,C<br>HA+4)="NEXT " THEN MARG=MARG-1:GOTO 14 18 1390 IF CHA(LNDAT-3 THEN IF DATS(CHA,C HA+3)="REM " THEN ERL=1:ANF=1<br>1498 IF CHA(LNDAT-2 AND NOT EIN THEN<br>IF DATS(CHA,CHA+2)="IF " THEN EIN=1

1418 IF DATS(CHA,CNA)=":" THEN ? #P:ZE<br>I=MARG+EIN:? #P;5P\$(1,ZEI);:GOTO 1458<br>1420 IF DAT\$(CHA,CHA)=CHR\$(34) THEN AN F=1-ANF 1438 WERT=ASCIDAT\$ICHADD:IF NOT ERL A ND NOT ANF THEN GOSUB 1480<br>1449 IF ANF OR ERL THEN GOSUB 1510<br>1459 NEXT CHA<br>1469 NEXT EVER 1470 REM AUSGABE NUR FUER DRUCKBARE ZE **ICHEN** 1480 IF ZEI>LAE-2 THEN ZEI=MARG+EIN:?<br>#P:? #P;5P\$(1,ZEI);<br>1490 ? #P;CHR\$(WERT);:ZEI=ZEI+1:RETURN 1500 REM AUSGABE FUER ALLE ZEICHEN 1510 Q=WERT 1520 IF Q>253 AND Q>159 OR Q<156 THEM 1508 1530 IF Q=254 THEN F1\$="+CDELETER":GOT  $0$  1743 1540 IF 0=253 THEN F1\$="+BUZZERN":GOTO 1740 1550 IF Q=159 THEN F1\$="+SETTABR":GOTO 1748 1560 IF 0=158 THEN F19="#CLRTABK":GOTO 1749 1570 IF 0=157 THEN F1\$="+LINSERTA":GOT  $0 1740$ 1580 IF 0=156 THEN F1\$="#LDELETEA":GOT  $01740$ 1590 IF 0=255 THEN F1\$="#CINSERTW":GOT  $0.1749$ 1600 IF Q>127 THEN WERT=126:505HB 1488 :WERT=0-128:Q=WERT:REM INDICATOR FOR I **NUERSE** 1618 IF Q)31 AND Q(123 AND Q()96 THEN 1489:REM PRINTABLE CHARS<br>1629 IF 0=9 THEN F15="+.R":GOTO 1740<br>1630 IF 0<27 THEN F15="+.R":GOTO 1740 HR\$(0+54):GOTO 1740 1640 IF 0=27 THEN F1\$="#ESCR":60TO 174 1650 IF 0=28 THEN F1\$="\*HPK":GOTO 1748 1660 IF 0=29 THEN F1\$="+DOMNA":GOTO 17 40 1670 IF Q=30 THEN F1\$="#LEFTK":GOTO 17 49 1680 IF Q=31 THEN F15="\*RIGHIN":GOTO 1 749 1690 IF 0=96 THEN F1\$="\*.5":60TO 1740<br>1708 IF 0=123 THEN F1\$="\*:50TO 1740<br>1710 IF 0=125 THEN F1\$="\*CLEAR5":60TO 1748 1720 IF Q=126 THEN F15="+BACK 55":GOTO 1740 1730 IF 0=127 THEN F1\$="#TABA" 1740 FOR K=1 TO LEN(F1\$) 1750 WERT=ASC (F1\$(K)):G05U8 1400:NEXT 1760 RETURN<br>1779 POKE 766,0:IF PEEK(195) <>>136 THEN<br>2 "SError - "PEEK(195) 1788 ? :? :? "Press RENUEL to restart: ";:INPUT #E,F1\$:G0TO 1850

Listing zum »Programm-Lister«